## SAP ABAP table CIF IMRES {Integration Model Reference Table for Capacity}

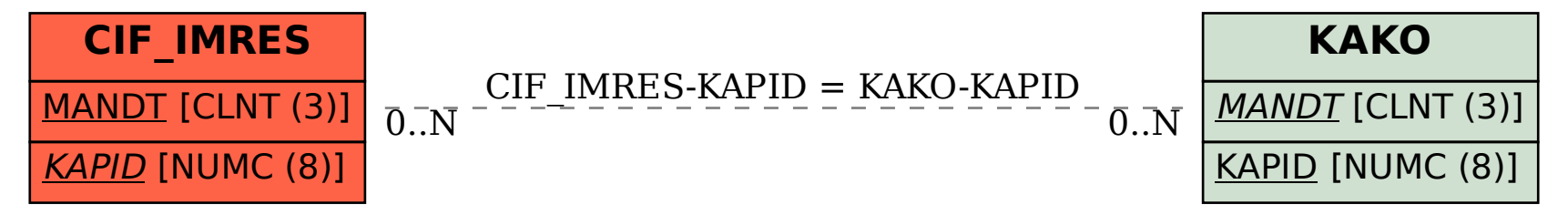